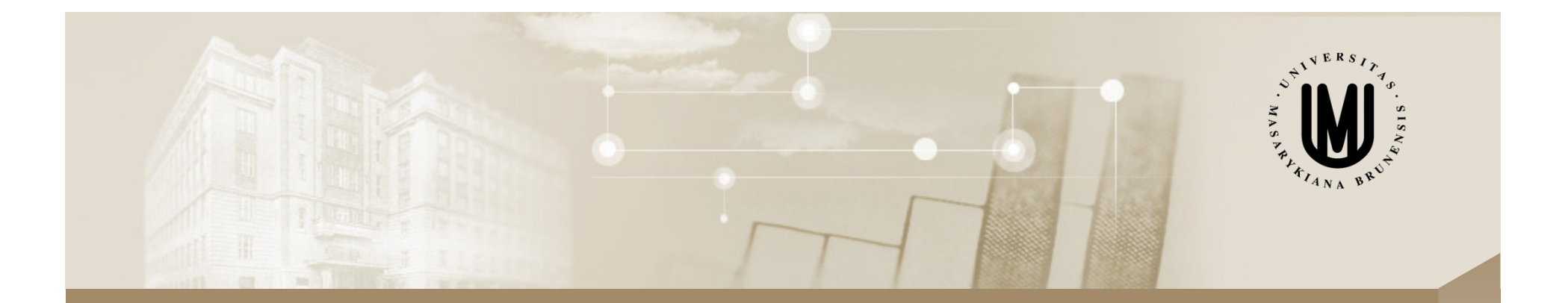

#### **Týmový projekt Matematické biologie 2017/2018**

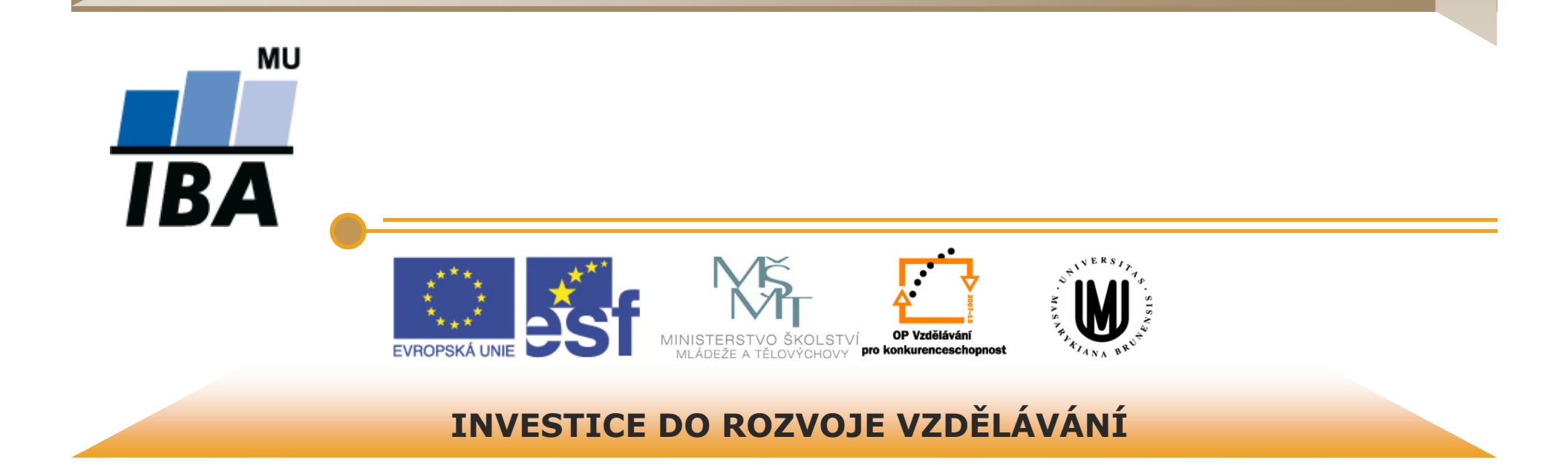

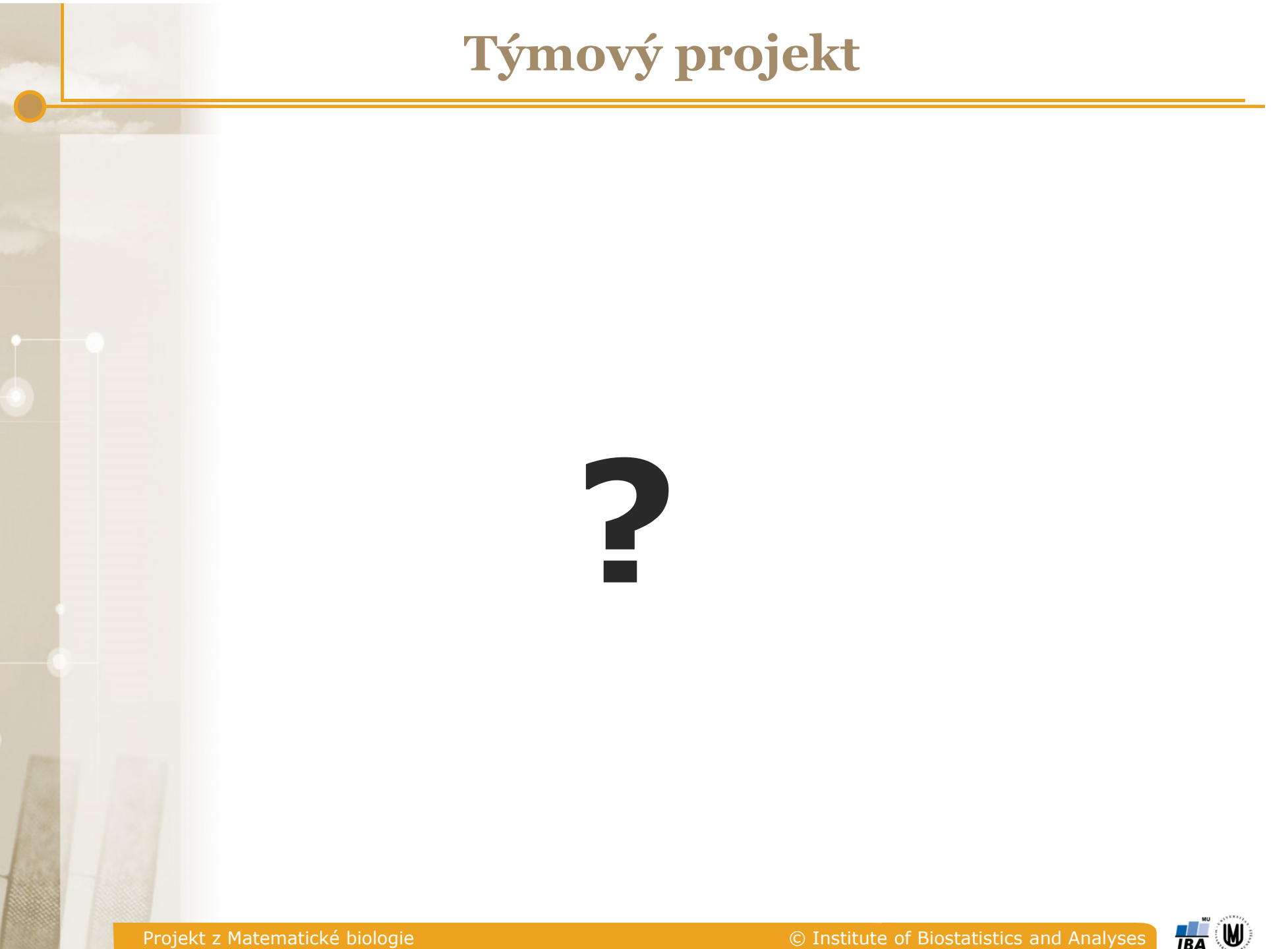

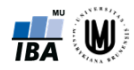

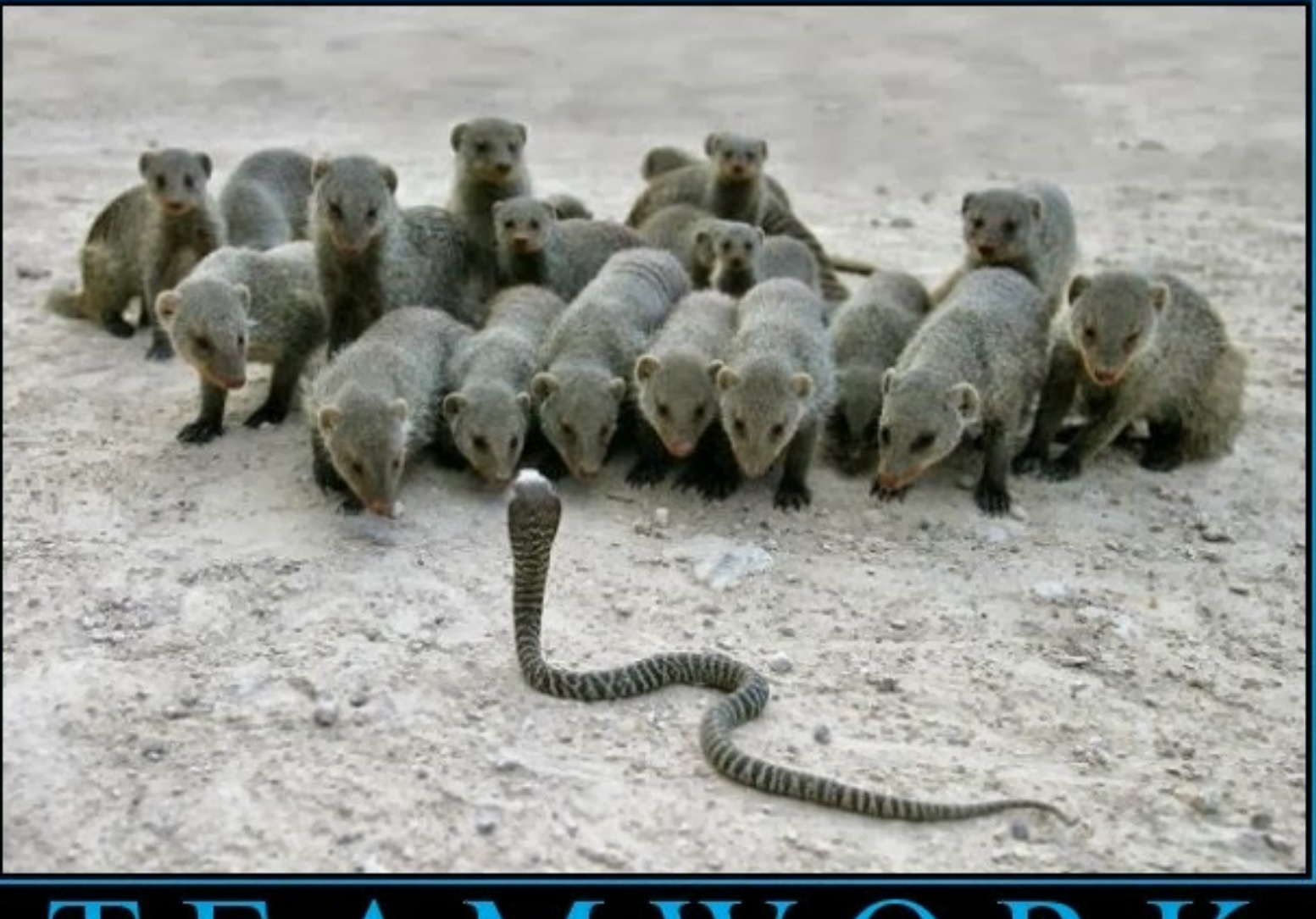

**Týmový projekt** 

# TEAMWORK

Because none of us are as bad ass as all of us.

![](_page_3_Picture_0.jpeg)

# **TEAMWORK**

Together, we can acomplish anything

# **Týmový projekt – rozdělení úkolů**

![](_page_4_Picture_1.jpeg)

![](_page_4_Picture_4.jpeg)

# **Týmový projekt - team-leadership**

![](_page_5_Picture_1.jpeg)

![](_page_5_Picture_4.jpeg)

### **Týmový projekt - komunikace**

![](_page_6_Picture_1.jpeg)

![](_page_6_Picture_4.jpeg)

# **Týmový projekt – <sup>ř</sup>ízení změn, dokumentace aj.**

![](_page_7_Picture_25.jpeg)

![](_page_7_Picture_4.jpeg)

### **Týmový projekt – dvě obhajoby**

![](_page_8_Picture_1.jpeg)

**(1) KONTROLNÍ DEN:**

obhajoba zvolených

metod a postupů

**(2) ZÁVĚREČNÉ PREZENTACE:** obhajoba celého projektu včetně realizace algoritmu a výsledků

![](_page_8_Picture_3.jpeg)

![](_page_8_Picture_4.jpeg)

![](_page_8_Picture_5.jpeg)

### **Týmový projekt – hackathon**

![](_page_9_Picture_1.jpeg)

least Grow form code hack Build<br>App RSVP's better precise period  $100+$ products cities internal Win worth languages RSVP vary Mobile team features program group execute Learn public hours **mobile** possible open happen submissions less different participating programmer slanges<br>distance hosting r's **reasons** opportunity<br>may working done. long backgrounds DN opportunity relationships day really need time word packed intention developer regarders benture resources programming developer entire programmers goals<br>attend Despite pre-determined Creating<br>for course building Creating winning Community making Saturday research building far jam<br>
Hackathon cool schedule<br>
spending computer<br>
filled make<br>
summer ultimate foreign<br>
Hackathon cool schedule<br>
summer ultimate foreign<br>
July skillsets network presented<br>  $\frac{1}{2}$ tap Well tons diverse 16th scratch

![](_page_9_Picture_3.jpeg)

### **Týmový projekt - zápočet**

**Závěrečnou zprávu k projektu není potřeba vypracovávat.** 

**Zápočet bude udělen na základě úspěšné obhajoby.** 

**Na hodnocení se budou podílet mentoři společně se studenty z dalších týmů.**

![](_page_10_Picture_4.jpeg)

# **Týmový projekt – zadání k výběru**

- (i) Analýza signálů z měření tkáňové perfuze pro studium vazospasmů (Daniel Schwarz)
- (ii) GUI pro zobrazování změn v mozku u pacientů s neurodegenerativní poruchou (Roman Vyškovský)
- (iii) Mapování odborných publikací na reálnou výuku medicíny (Martin Komenda)
- **Závěrečnou zprávu k projektu není potřeba vypracovávat.**  (iv) Shiny aplikace pro vizualizaci hospitalizačních pobytů pacientů (Matěj Karolyi)
- (v) Detekce anomálií v datových souborech velkého rozsahu (Jiří Bilík)

![](_page_11_Picture_8.jpeg)

#### **Sestavení týmů**

![](_page_12_Figure_1.jpeg)

![](_page_12_Picture_4.jpeg)

### **Týmový projekt – termíny**

![](_page_13_Picture_1.jpeg)

![](_page_13_Picture_4.jpeg)

![](_page_14_Picture_0.jpeg)

# **Bi4012 Projekt z matematické biologie**

# *Shiny aplikace pro vizualizaci hospitaliza čních pobyt ů pacient ů*

*27. 9. 2017*

Bc. Matěj Karolyi karolyi@iba.muni.cz

![](_page_15_Picture_0.jpeg)

#### **Náplň projektu**

- **Pochopení zadání**
- **Příprava datové sady** 
	- Pochopení domény
	- **Transformace formátu**
	- Čištění datové sady
- **Tvorba aplikace** 
	- Studium jazyka R a balíčku Shiny
	- Postupná tvorba vizualizačních modulů
	- Evaluace a nasazení

![](_page_16_Picture_0.jpeg)

#### **Co je to Shiny**

- $\mathcal{L}_{\mathcal{A}}$  Rkový balíček pro snadné vybudování interaktivních webových aplikací
- $\mathcal{L}_{\mathcal{A}}$ Můžete využívat možnosti Rka
- $\mathcal{L}_{\mathcal{A}}$  Uživatelské prostředí můžete vybudovat čistě pomocí R, nebo za použití HTML, JS a CSS
- $\mathcal{L}_{\mathcal{A}}$ Balíček přístupný na CRANu

![](_page_17_Picture_0.jpeg)

#### **Shiny aplikace: Ukázky z letní školy**

Časové období:

#### Vývoj dluhu CR v letech 2008-2015

![](_page_17_Figure_3.jpeg)

#### Vizualizace státního dluhu (SD) v cenných papírech

2013-10-2

1015-01-19

![](_page_17_Figure_5.jpeg)

![](_page_17_Figure_6.jpeg)

Fixně úročené domácí dluhopisy<br>Variabilně úročené domácí dluhop<br>Spořicí státní dluhopisy

Bi4012 | Shiny aplikace pro vizualizaci hospitalizačních pobytů pacientů | Matěj Karolyi | 27. 9. 2017

#### Vývoj státního dluhu v letech 2008-2015

![](_page_18_Picture_0.jpeg)

#### **Datová sada na vstupu**

- Data ve struktuře NRHOSP (Národní registr hospitalizovaných)
- $\mathcal{L}_{\mathcal{A}}$ Data ve formátu SPSS
- Řádek souboru představuje jeden hospitalizační pobyt pacienta (pobyt v jedné nemocnici bez ohledu na počet oddělení, kterými pacient prošel)

![](_page_19_Picture_0.jpeg)

### **Úkoly a checkpointy**

- $\mathcal{C}$  Must have
	- $\mathbf{r}$  Identifikovat hospitalizační pobyty
		- <sup>z</sup> hlavního důvodu uživatelem zadaných diagnóz
		- <sup>z</sup> důvodu vnější příčiny podle uživatelem zadaných diagnóz
		- <sup>s</sup> jakkoliv vykázanými diagnózami zadanými uživatelem
	- $\blacksquare$ Vizualizovat a/nebo tabulkou vyjádřit počty hospitalizačních pobytů

#### $\mathcal{L}_{\rm{max}}$ Nice to have

- $\mathbf{r}$ Vyjádřit výsledek (počet hospitalizačních pobytů, počet unikátních pacientů)
- $\blacksquare$ Výsledky vyjádřit jako absolutní počty, procenta a přepočty na 1000 pobytů/pacientů
- ٠ Stratifikovat výsledy dle různých dimenzí (pohlaví, věk atd.)
- $\mathcal{L}_{\mathcal{A}}$  Really nice to have
	- $\mathcal{L}_{\mathcal{A}}$  Stratifikované výsledky vyjádřit jako absolutní počty, procenta a přepočty na 1000 pobytů/pacientů

![](_page_20_Picture_0.jpeg)

#### **Agilní vývoj**

![](_page_20_Figure_2.jpeg)

#### https://www.atlassian.com/agile/agile-iron-triangle

![](_page_21_Picture_0.jpeg)

#### **Požadavky na aplikaci**

- Aplikace bude spustitelná v prohlížeči
- $\mathcal{L}_{\mathcal{A}}$  Moduly aplikace budou přehledně členěné a doplněné o vysvětlující informace k analýze či ovládacím prvkům
- **Primární data budou uložena pouze na serveru, ke** klientovi se dostanou pouze v agregované formě!
- Aplikace bude přenositelná na jiný server

![](_page_22_Picture_0.jpeg)

#### **Další požadavky**

- **Pro správu zdrojového kódu využívejte GIT + BitBucket** private repo (data zde neukládejte)
- **Řiďte se metodikou CRISP-DM**
- Váš kód řádně dokumentujte (inline komentáře, extra dokumentace)
- Pokud se zaseknete vynuťte si konzultaci ©

![](_page_23_Picture_0.jpeg)

![](_page_23_Picture_1.jpeg)

http://ecz-clan.eu/nabor-do-multigaming-klanu-czech-and-slovak-elite/

Bi4012 | Shiny aplikace pro vizualizaci hospitalizačních pobytů pacientů | Matěj Karolyi | 27. 9. 2017

![](_page_24_Picture_0.jpeg)

# **Bi4012 Projekt z Matematické biologie**

*Mapování odborných publikací na reálnou výuku medicíny*

Martin Komenda

![](_page_25_Picture_0.jpeg)

#### **Motivace a použití v praxi**

Je současná výuka na LF MU aktuální?

Nejsou probíraná témata zastaralá?

Píše se v současnosti o stejným tématech, která se učím?

![](_page_26_Picture_0.jpeg)

#### **Motivace a použití v praxi**

![](_page_26_Picture_2.jpeg)

![](_page_26_Picture_3.jpeg)

![](_page_27_Picture_0.jpeg)

#### **Jak je popsáno kurikulum?**

- $\mathcal{L}_{\mathcal{A}}$ **Disciplína**
- Předmět
- **•** Výuková jednotka
	- **Název**
	- Popis
	- Význam
	- Klíčová slova
	- Výstupy z učení
	- $\mathcal{L}_{\mathcal{A}}$ …

![](_page_28_Picture_0.jpeg)

#### **Jak je popsán článek?**

- $\mathcal{L}_{\mathcal{A}}$ ■ Název
- Abstrakt
- Klíčová slova
- Plný text

![](_page_29_Picture_0.jpeg)

#### **Cíle**

- $\overline{\phantom{a}}$  Projekt si klade za cíl osvojit si:
	- Porozumět vybrané metodice pro úlohy z oblasti vytěžování dat
	- Spolupracovat v týmu s garantem
	- Nalézt vhodné techniky pro extrakci klíčových slov a určení podobnosti
		- **Kurikulum**
		- Aktuálně publikované články

![](_page_30_Picture_0.jpeg)

#### **CRISP-DM**

![](_page_30_Figure_2.jpeg)

![](_page_31_Picture_0.jpeg)

#### **Vstupní data**

- **Portál OPTIMED**
- Volně dostupná databáze abstraktů a plných článků

![](_page_32_Picture_0.jpeg)

#### **Zadání**

 V souladu s metodikou CRISP-DM identifikujte vhodné atributy pro určení podobnosti na bázi výskytu klíčových slov mezi popisem výuky na LF MU a aktuálně publikovanými články.

![](_page_33_Picture_0.jpeg)

![](_page_34_Picture_0.jpeg)

![](_page_34_Picture_3.jpeg)

#### **Širší kontext experimentu:**

- Porovnání mechanických vlivů způsobujících vazospasmy.
- Srovnání účinku vazoaktivních substancí na uvolnění vazospasmu v experimentu na laboratorním potkanovi.
- Ověření účinku vybraného spasmolytika v experimentu na praseti.
- Použití spasmolytika v klinické praxi k léčbě mikrochirurgických komplikací.

![](_page_35_Picture_6.jpeg)

![](_page_35_Picture_9.jpeg)

#### **Širší kontext experimentu:**

- Porovnání mechanických vlivů způsobujících vazospasmy.
- Srovnání účinku vazoaktivních substancí na uvolnění vazospasmu

v experimentu na laboratorním potkanovi.

- Ověření účinku vybraného spasmolytika v experimentu na praseti.
- Použití spasmolytika v klinické praxi k léčbě mikrochirurgických komplikací.

![](_page_36_Picture_7.jpeg)

![](_page_36_Picture_10.jpeg)

![](_page_37_Figure_1.jpeg)

#### 180 potkanů

anestezie a preparace tříselného laloku

![](_page_37_Picture_5.jpeg)

Měření tkáňové perfuze, podněty ke spasmům

Předzpracování a analýza signálů

![](_page_37_Picture_10.jpeg)

![](_page_38_Picture_0.jpeg)

![](_page_38_Picture_3.jpeg)

Nalezení podnětu, který způsobí nejdelší vasospasmus bez anatomického poškození cévy.

![](_page_39_Picture_2.jpeg)

Závaží 10 g

![](_page_39_Picture_4.jpeg)

Závaží 15 g

![](_page_39_Picture_6.jpeg)

Závaží 20 g

![](_page_39_Picture_8.jpeg)

Svorky E120

![](_page_39_Picture_10.jpeg)

Svorky E180

![](_page_39_Picture_12.jpeg)

![](_page_39_Picture_13.jpeg)

![](_page_39_Picture_14.jpeg)

![](_page_39_Picture_15.jpeg)

Preparace

![](_page_39_Picture_17.jpeg)

![](_page_40_Picture_0.jpeg)

![](_page_40_Picture_3.jpeg)

#### **Signály tkáňové perfuze**

![](_page_41_Figure_1.jpeg)

## **Vazospasmy: workpackages**

- 1. Vysvětlení podstaty vzniku vazospasmu při rekonstrukční mikrochirurgii
- 2. Vysvětlení fyzikální podstaty měření perfuze krve laser-dopplerovskými přístroji
- 3. Programování importu ASCII dat z přístroje Periflux5000 do Matlabu
- 4. Předzpracování časových řad
- 5. Analýza časových řad:
	- •určení nejvhodnějšího podnětu pro další experimentování
	- •rozdělení všech podnětů na "slabé" a "silné"

![](_page_42_Picture_10.jpeg)

#### GUI pro zobrazování zm ěn v mozku u pacient ů s neurodegenerativní poruchou

Vedoucí: Roman Vyškovský

# Motivace

- Neurodegenerativní onemocnění (schizofrenie, Alzheimerova choroba,…)
- Neurozobrazovací metody
	- Umožňují neinvazivně získat obraz mozku
	- Lze zkoumat, ve kterých částech mozku dochází ke změnám oproti zdravé populaci  $\rightarrow$  souvisí s výběrem příznaků s diskriminativní informací
- Grafické uživatelské rozhraní

# Rozdíly v obrazech mají sílu a směr <u>v</u>1

![](_page_45_Picture_1.jpeg)

**v1** síla - o kolik se liší, směr - nemocným ubývá šedá hmota nebo naopak vyskovsky; 19.09.2017

# Cíle projektu

- Rešerše v oblasti jednorozměrné selekce příznaků vhodných pro rozlišení pacientů od zdravých subjektů na základě obrazových dat
- Aplikace převzatých/vytvořených metod selekce příznaků na MRI (2D)
- Vytvoření Grafického uživatelského rozhraní (GUI) pro interaktivní zobrazení příznaků v modelovém obrazu mozku (nebo jiných datech)
- GUI bude obsahovat:
	- Načtení dat
	- Výběr kritéria pro jednorozměrnou selekci příznaků
	- Zobrazení významných částí při použití různých korekcí pro mnohonásobného porovnávání
	- Zobrazení zvoleného počtu nejlépe diskriminujících pixelů

# Detekce anomálií v rozsáhlých datových souborech

Jiří Bilík

Centrum pro výzkum toxických látek v prostředí / RECETOX

# Cíle projektu

- Zpracovat data z fyzikálních senzorů zdroje
- Detekovat chyby v datech
- Upozornit na možné chyby
- Vizualizovat křížové statistiky

#### Zdrojová data

- Pro každý den existuje CSV soubor s dvouminutovými záznamy měřených dat
- Soubory se ukládají do stromové struktury /yyyy/mm/yyyymmdd.csv
- První sloupec je záhlaví s kódovými definicemi.

# Úkoly nad daty

- Pochopte data
- Validujte data
	- Vymyslete testy
	- Ověřte testy
	- Aplikujte testy na reálná data
- Opakujte postup až do dasažení uspokojivého stavu